## 大判プリンター カートリッジ・クイック発注サービス環境確認シート

記入日: 年 月 日

会社名 | およびのコンストリー ※環境確認シートのデータは本サービス設定以外には利用しません

本体機種

iPF○○○○

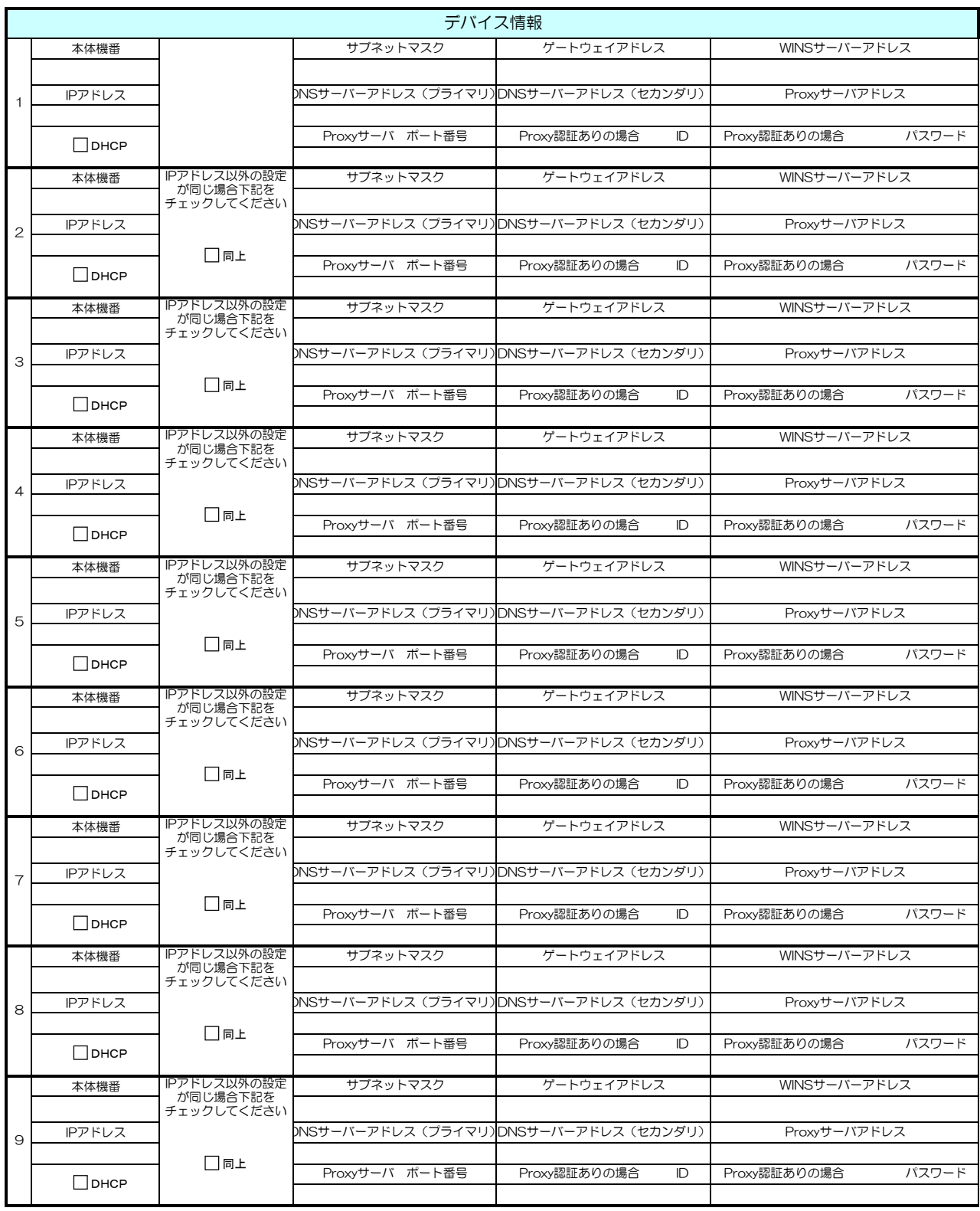

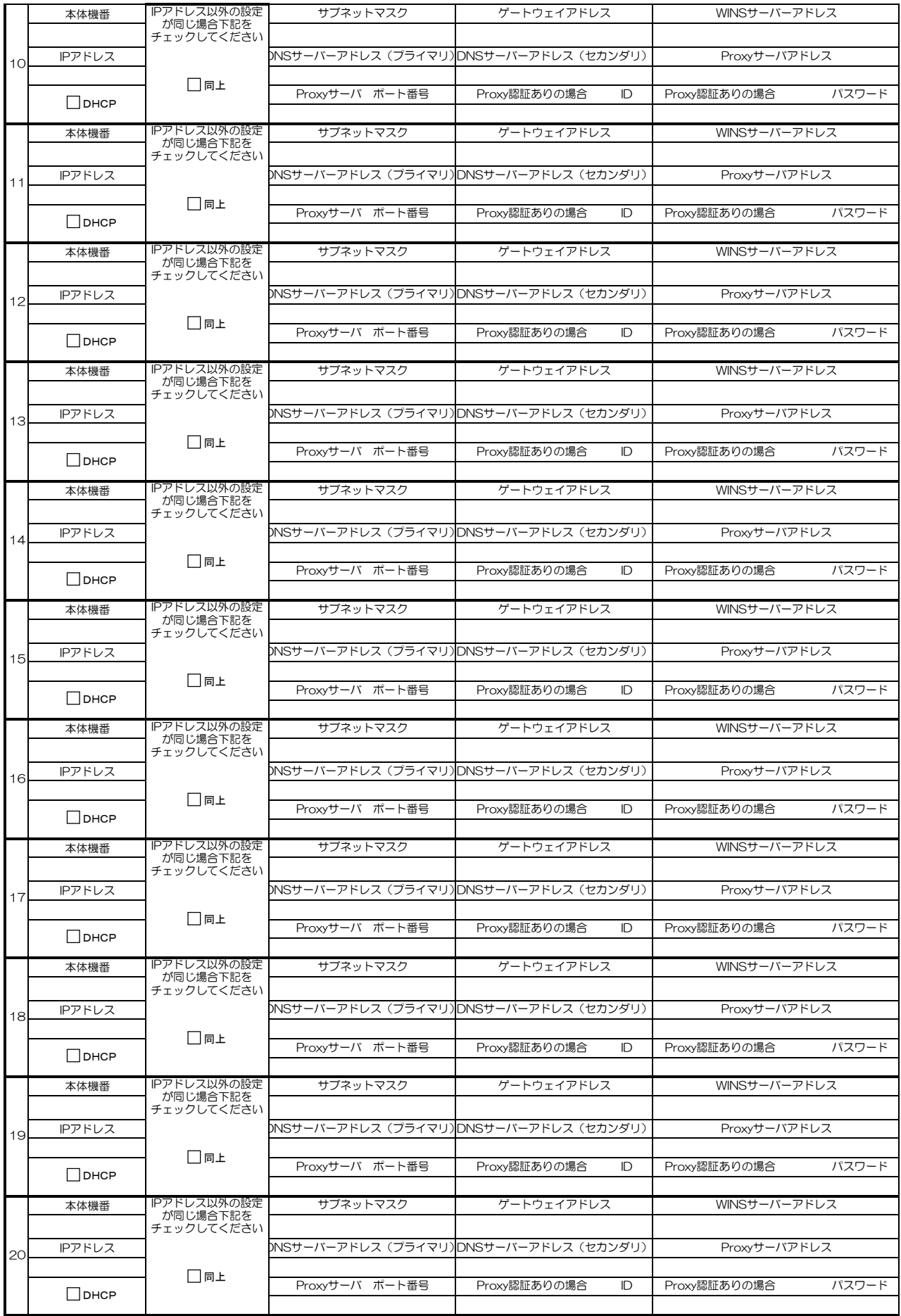

## 大判プリンター カートリッジ・クイック発注サービス環境確認シート(複数台記入例)

記入日: 2010年 ○○月 ○○日

会社名

※環境確認シートのデータは本サービス設定以外には利用しませ,

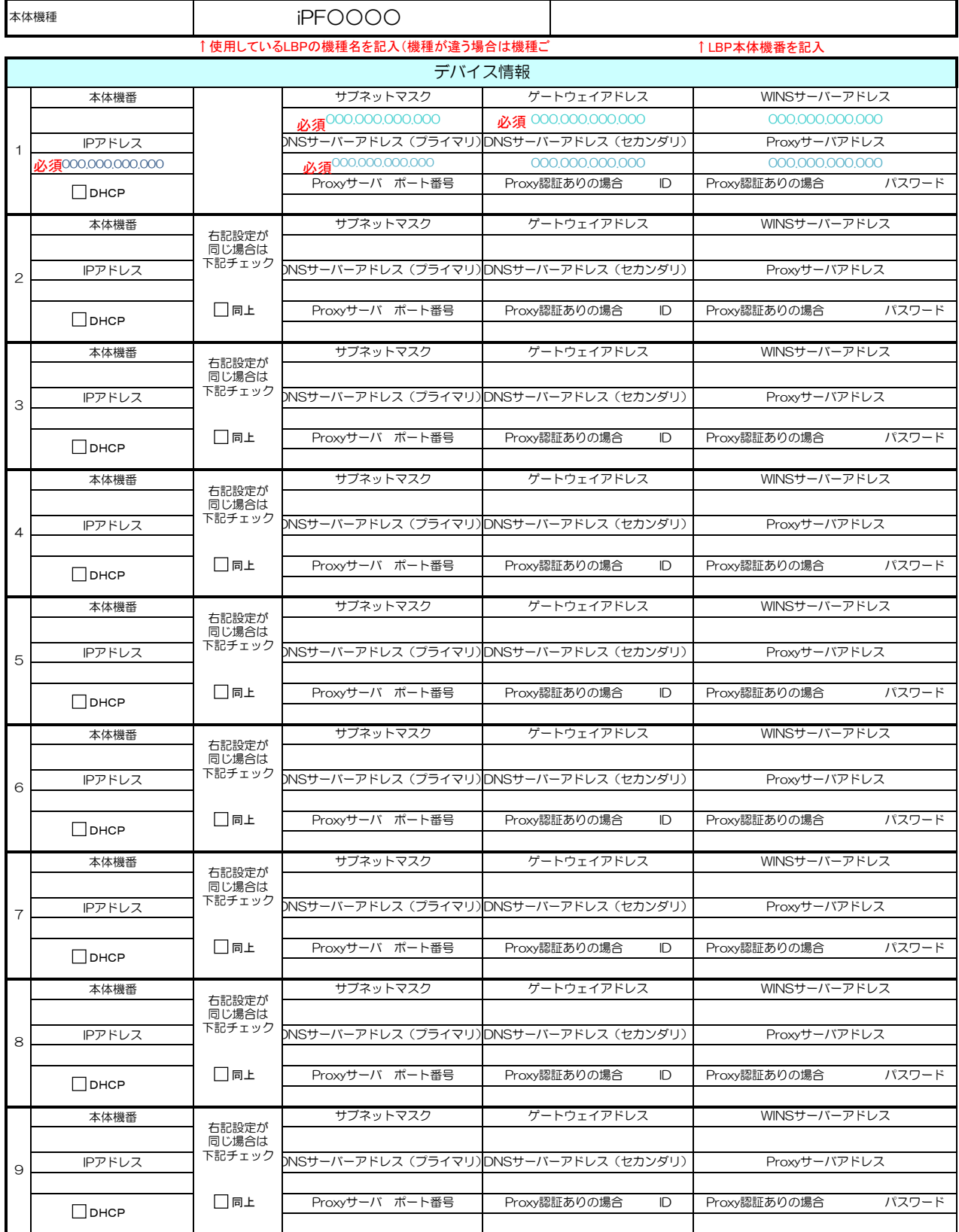

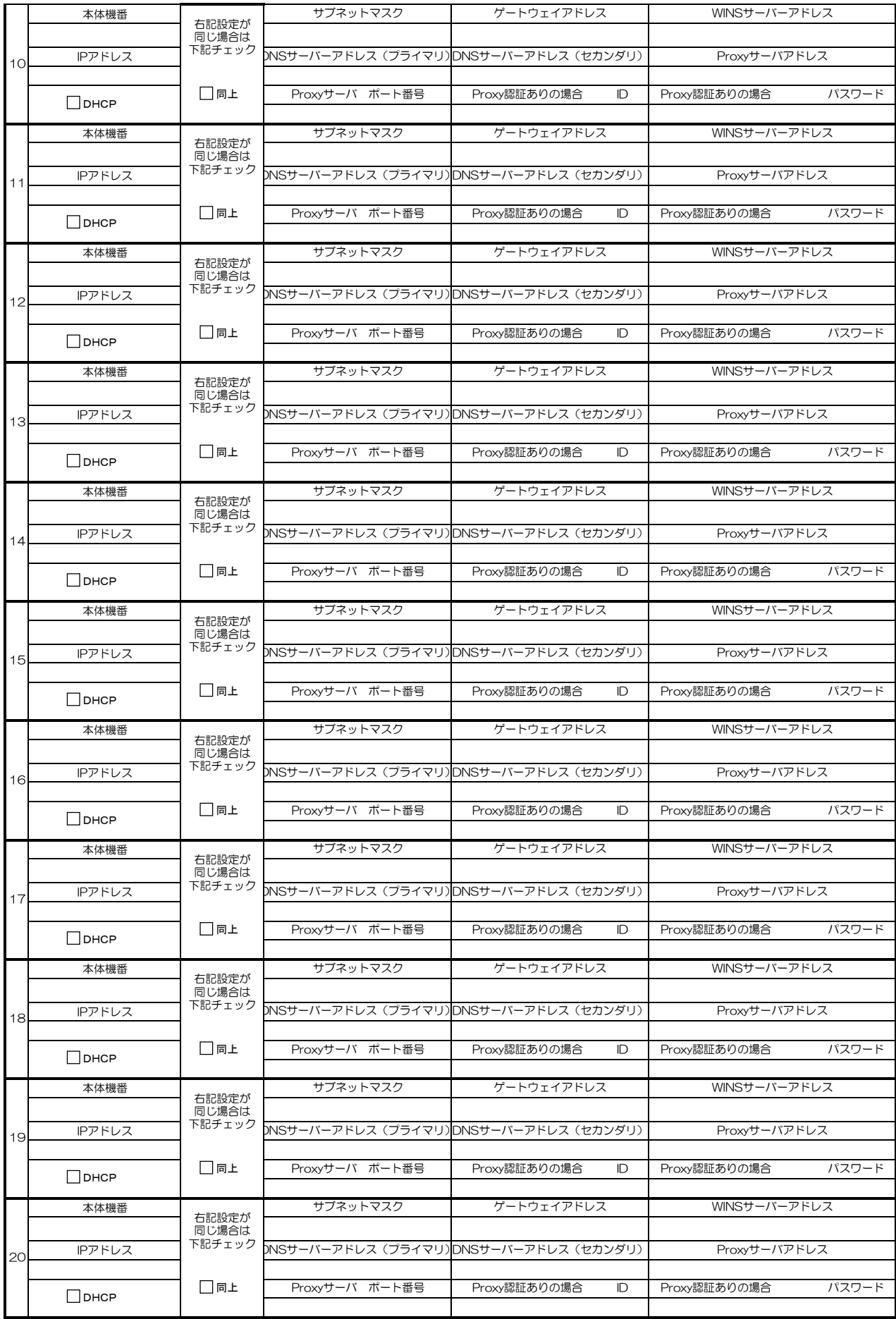

## 用語解説

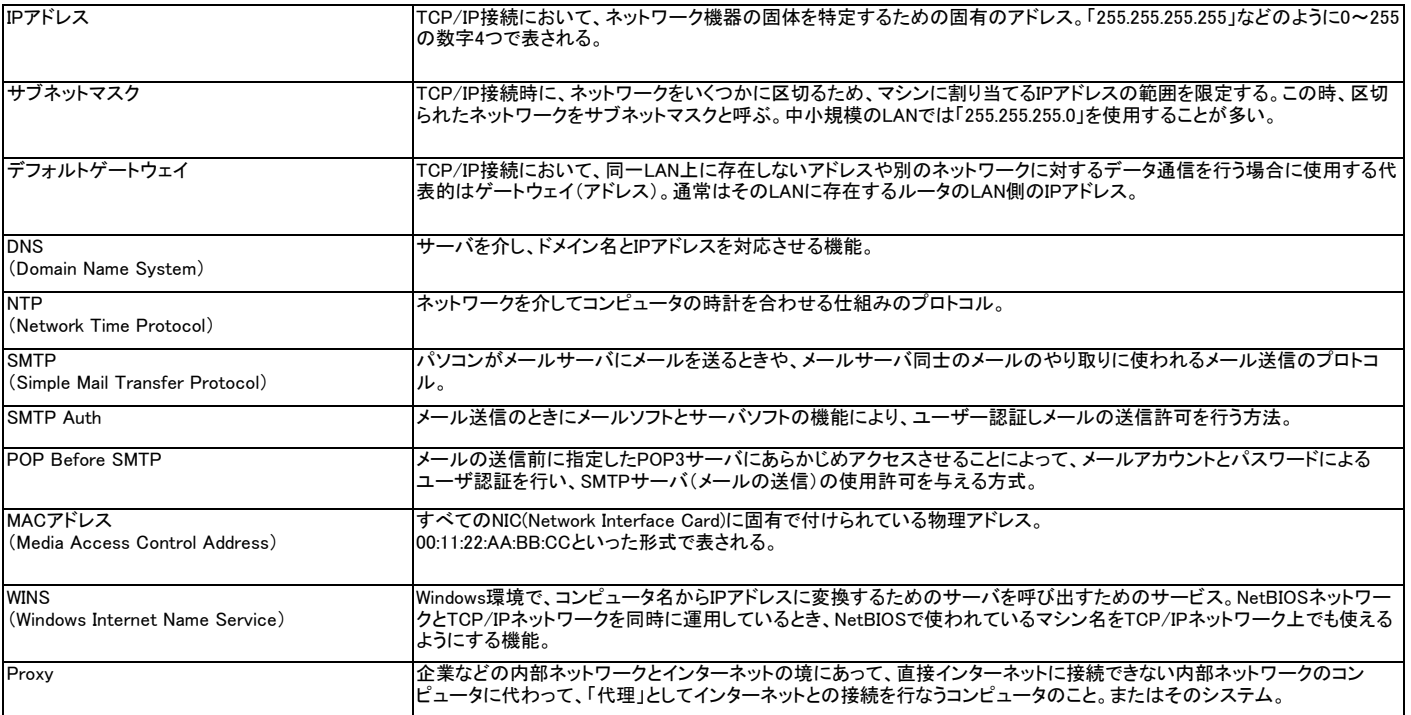